## **Wymagania edukacyjne klasa 5 szkoły podstawowej zgodny** z podręcznikiem "Lubię to!"

Opracowanie: mgr Elżbieta Rogusz

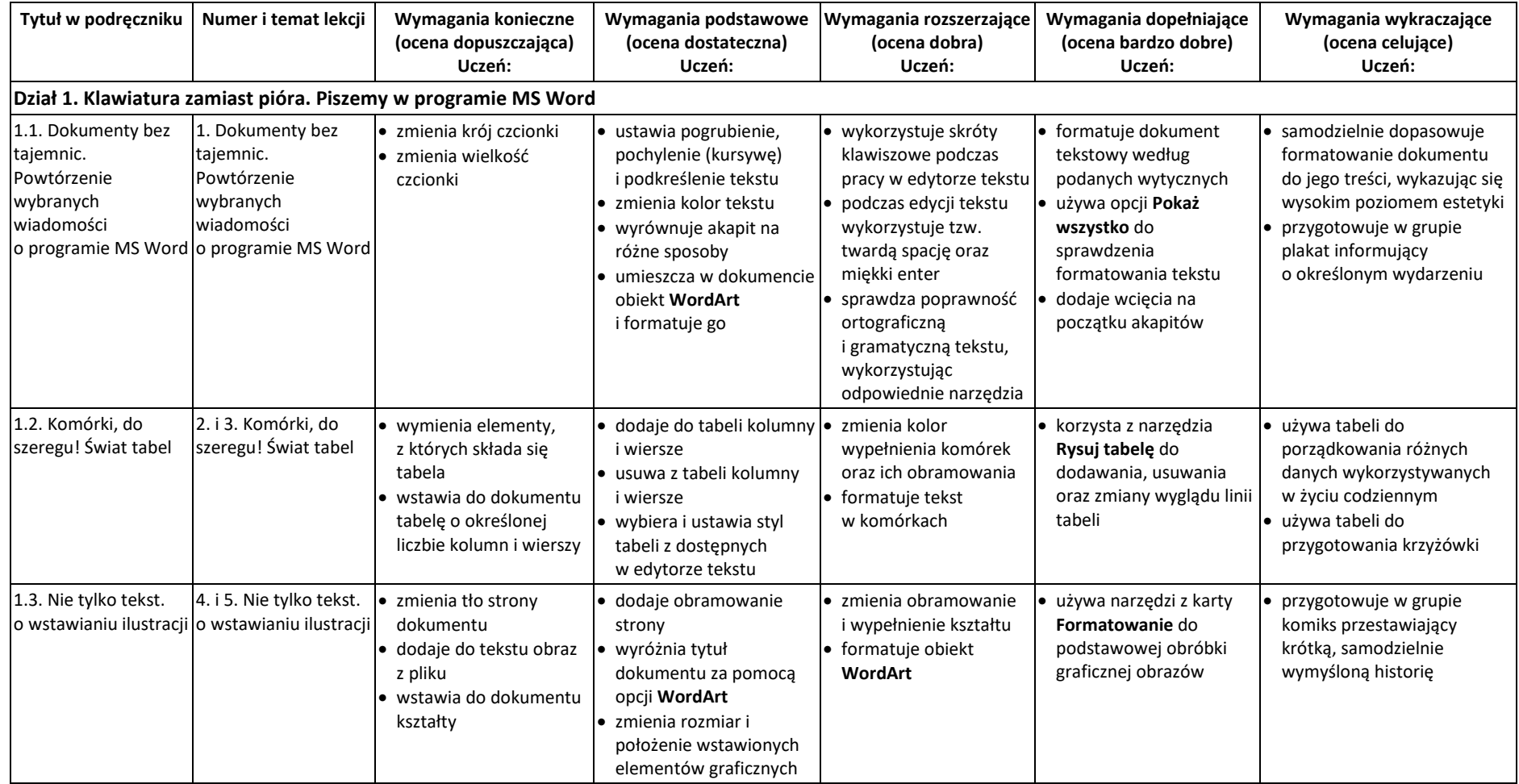

© Copyright by Nowa Era Sp. z o.o. • [www.nowaera.pl](http://www.nowaera.pl/)

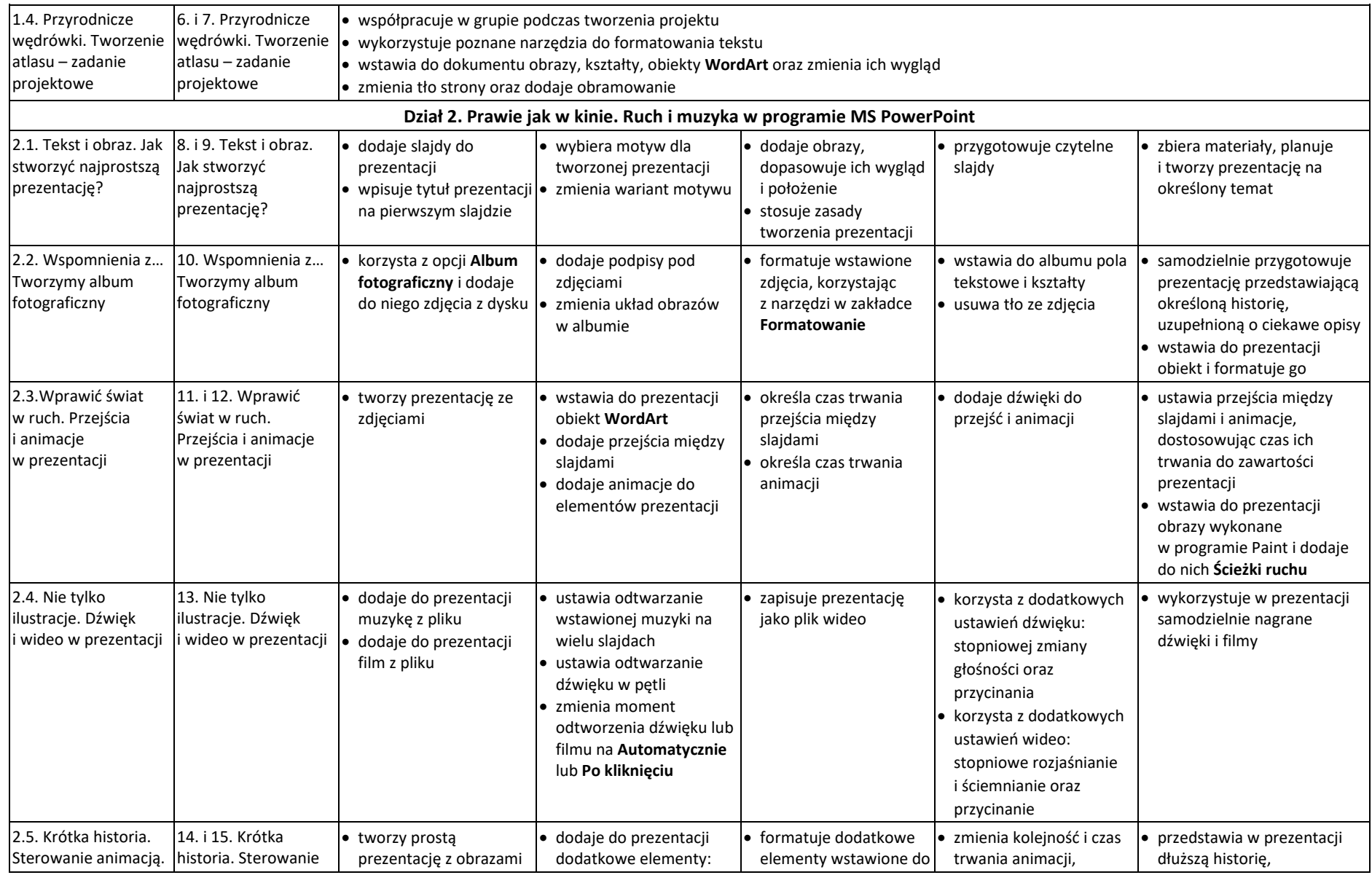

© Copyright by Nowa Era Sp. z o.o. • [www.nowaera.pl](http://www.nowaera.pl/)

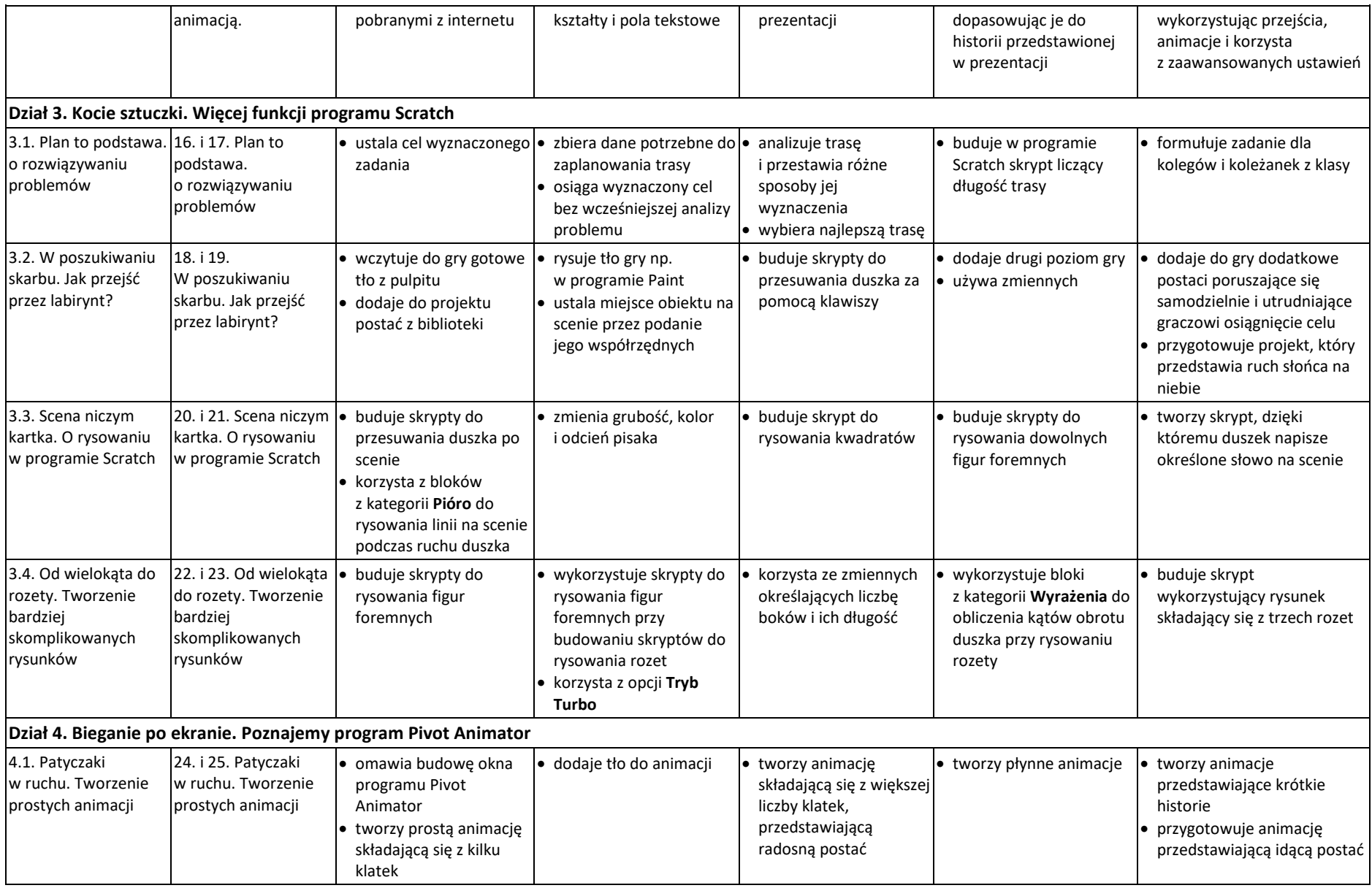

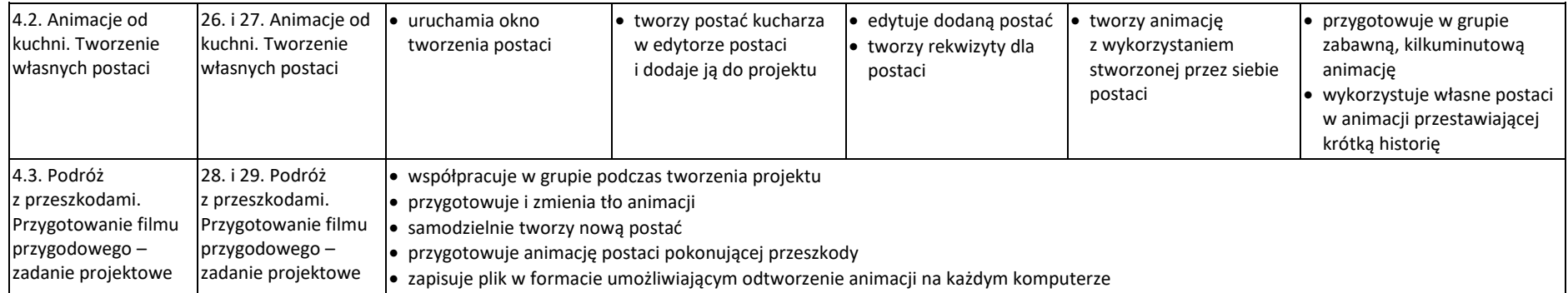